Comutați navigarea

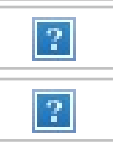

[Înregistrare](https://bank.paysera.com/ro/registration) [Conectare](https://bank.paysera.com/ro/login)

- [Companii](https://www.paysera.ee/v2/ro-EE/solutii-pentru-companii)
- Paysera [Business](https://www.paysera.ee/v2/ro-EE/paysera-solutii-plata-online)
- [Tarife](https://www.paysera.ee/v2/ro-EE/comisioane)
- [FAQ](https://www.paysera.ee/v2/ro-EE/faq)
- [Suport](https://www.paysera.ee/v2/ro-EE/contacte)
- 

[Înregistrare](https://bank.paysera.com/ro/registration) [Conectare](https://bank.paysera.com/ro/login) Imprimați [Pdf](https://www.paysera.ee/v2/ro-EE/legal/top-up-card-pis-reguli?output=pdf) <u>Înapoi la continut</u>

Ultima actualizare: 30/03/2023

# **Reguli pentru alimentarea de sume prin intermediul cardurilor și a Serviciului inițiere plăți (SIP)**

**Card** – un card de plată Visa/Visa Electron sau Mastercard utilizat pentru efectuarea tranzacțiilor.

**Acord stocare credențiale (Credential-on-file Agreement)** –un acord care permite unui comerciant să stocheze datele de conectare ale titularului cardului.

**Serviciul inițiere plăți, SIP** – un serviciu de plată, în care un ordin de plată este inițiat de către Dvs. prin intermediul Paysera, dintr-un cont de plată deschis într-o instituție a altui furnizor de servicii de plată .

**Furnizor de servicii de plată, PSP** –instituția la care Plătitorul are un cont de plată din care intenționează să execute un ordin de transfer (de exemplu, bănci, alte instituții de credit etc.)

**Credențiale stocate** – informații, inclusiv, dar fără a se limita la, un număr de card sau un simbol de plată, care sunt stocate de un comerciant sau de o terță parte în numele lor pentru a procesa tranzacții viitoare pentru deținătorul cardului.

**Adăugarea de fonduri în contul Paysera** – transferul de bani în contul dvs. Paysera, rezultând în adăugarea valorii echivalente a banilor electronici în contul dvs. Paysera.

**Noi** – Paysera LT, UAB, cod persoană juridică: 300060819, adresa oficială: Pilaitės pr. 16, Vilnius, LT-04352, adresa de e-mail: info@paysera.lt, număr de telefon: +370 52071558. Licența de instituție a monedei electronice nr. 1, eliberată la 27 septembrie 2012; organismul emitent și de supraveghere este Banca Lituaniei; cod de identificare 188607684, adresa: Žirmūnų g. 151, Vilnius, adresa de email: pt@lb.lt, număr de telefon: (8 5) 268 0501; datele despre Paysera LT, UAB sunt colectate și stocate în Registrul persoanelor juridice din Republica Lituania.

## **1. Acord stocare credențiale (Credential-on-file Agreement)**

Fiind de acord cu aceste Reguli, încheiați cu noi un Acord stocare credențiale. Vom folosi datele de identificare ale titularului cardului dvs. numai pentru reîncărcarea contului dvs. Paysera. Avem dreptul de a stoca credențialele deținătorului cardului dumneavoastră pe durata Acordului. Nu vom finaliza o tranzacție:

- peste durata convenită în mod expres de dumneavoastră;

- dacă solicitați modificarea metodei de plată;

- dacă anulați Acordul stocare credențiale conform politicii de anulare convenite (punctul 5);

- dacă primim un refuz.

## **2. Cum îmi pot alimenta contul cu fonduri?**

Vă puteți alimenta contul utilizând una dintre următoarele metode de plată:

2.1. Alimentare prin intermediul cardurilor: card Visa și card Mastercard.

Pentru ad[ugarea de fonduri prin intermediul cardurilor, puteți utiliza doar un card emis individual pentru dvs., cu un număr de identificare bancară (BIN) aparținând unei instituții de plată înregistrată în Spațiul Economic European (Austria, Belgia, Bulgaria, Croația, Republica Cipru, Republica Cehă, Danemarca, Estonia, Finlanda, Franța, Germania, Grecia, Ungaria, Islanda, Irlanda, Italia, Letonia, Liechtenstein, Lituania, Luxemburg, Malta, Țările de Jos, Norvegia, Polonia, Portugalia, România, Slovacia, Slovenia, Spania și Suedia).

Pentru adăugarea de fonduri prin intermediul cardurilor, valutele acceptate sunt EUR și GBP. Limita pentru o reîncărcare este de 1000,00 EUR / 880,00 GBP..

2.2. Serviciul de inițiere a plăților (SIP). Puteți utiliza SIP-ul furnizorilor enumerați pe pagina web de adăugare de fonduri în contului Paysera pentru a vă alimenta contul Paysera.

Pentru SIP, limita pentru o alimentare este de 100.000,00 EUR.

2.3. Dacă utilizați o metodă de plată pentru a adăuga bani în contul dvs. într-o valută diferită, furnizorul dvs. de servicii de plată poate percepe o taxă.

## **3. Tipuri de alimentări**

3.1. Alimentare unică

Tranzacția Dvs va fi taxată cu suma introdusă pentru alimentarea contului dvs. Paysera. Când primim banii, vom adăuga valoarea echivalentă a banilor electronici în contul dvs.

3.2. Alimentări recurente

Dacă vă abonați pentru o alimentare automată recurentă, tranzacțiile vor continua să fie taxate pentru perioada aleasă de dvs. până la anulare. Informațiile despre tranzacții vor fi stocate și utilizate ulterior numai pentru alimentările repetate automate, în conformitate cu Acordul.

În orice caz, vă vom transmite o notificare cu privire la orice modificare a sumei tranzacției sau a oricăror alți termeni ai Acordului cu cel puțin 2 zile lucrătoare înainte de modificare printr-un mesaj către e-mailul dvs. publicat pe profilul dvs. Vom păstra aceste informații pe durata Acordului și vi le vom furniza la cererea dumneavoastră scrisă.

## **4. Cum pot să anulez o alimentare și să primesc o rambursare?**

#### **5. Cum se modifică/anulează alimentările recurente și cum se reziliază Acordul de stocare credențiale?**

Vă puteți modifica sau retrage în mod necondiționat consimțământul pentru reîncărcările automate în orice moment, accesând Setări din

contul dvs. Paysera. Reîncărcările repetate automate și Acordul de stocare credențiale vor fi reziliate cu efect imediat la cererea dumneavoastră.

## **6. Cum îmi pot edita credențialele?**

Vă puteți edita credențialele conectându-vă la contul Paysera și accesând meniul Setări. Paysera nu poate fi făcut responsabilî dacă o plată nu este decontată cu succes, din cauza expirării, a fondurilor insuficiente sau a altor motive legate de metoda dvs. de plată sau de furnizorul dvs. de plată.

## **7. Comunicarea cu Dvs.**

Vă vom informa printr-un mesaj la adresa de e-mail publicată în contul dvs. Paysera dacă:

-au trecut mai mult de 6 luni de la ultima alimentare;

- o perioadă de probă, o ofertă introductivă sau orice activitate promoțională a expirat;

- Acordul de reîncărcare recurentă a fost modificat, inclusiv valoarea reîncărcării recurente, data reîncărcării recurente sau orice alți termeni ai Acordului.

**Fiind de acord cu aceste Reguli**, sunteți de asemenea de acord cu Reguli pentru prestarea [serviciilor](https://www.paysera.ee/v2/ro-EE/legal/reguli-pis-2020) de inițiere a plății și informare a contului și cu Tarifele [Paysera.](https://www.paysera.ee/v2/ro-EE/comisioane)

#### **DESPRE**

- Despre [Companie](https://www.paysera.ee/v2/ro-EE/despre)
- [Parteneriate](https://www.paysera.ee/v2/ro-EE/solutii-parteneriate) pentru Companii
- [Comunicatele](https://www.paysera.ee/v2/ro-EE/blog/paysera-hq) noastre
- Presa despre [Paysera](https://www.paysera.ee/v2/ro-EE/presa-despre-paysera)
- [Carieră](https://www.paysera.ee/v2/ro-EE/career)
- [Blog](https://www.paysera.ee/v2/ro-EE/blog-estonia)

#### **SERVICII**

- Soluții pentru [Companii](https://www.paysera.ee/v2/ro-EE/solutii-pentru-companii)
- Cont de [plată](https://www.paysera.ee/v2/ro-EE/paysera-solutii-plata-online)
- [Aplicația](https://www.paysera.ee/v2/ro-EE/aplicatia-mobila) mobilă

#### **FAQ**

- Cum devin [client?](https://www.paysera.ee/v2/ro-EE/faq)
- În ce țări [funcționează](https://www.paysera.ee/v2/ro-EE/faq/unde-functioneaza-paysera) Paysera?
- Există defecțiuni ale [sistemului?](https://status.paysera.com/)

#### **AFLĂ MAI MULTE**

Plătiți în [apropiere](https://www.paysera.ee/v2/ro-EE/harta)

#### **CONTACT**

[+403](tel:+40312295331) 12 295 331 [Scrie-ne](https://www.paysera.ee/v2/ro-EE/contacteaza-ne) Mai multe [contacte](https://www.paysera.ee/v2/ro-EE/contacte) Acorduri și [Suplimente](https://www.paysera.ee/v2/ro-EE/legal) [Siguranță](https://www.paysera.ee/v2/ro-EE/siguranta) [Confidențialitate](https://developers.paysera.com/) Documentație și API Become a [follower](https://follow.paysera.com/signup)